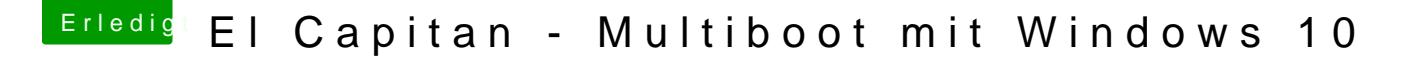

Beitrag von al6042 vom 2. März 2016, 16:48

Kannst du bitte noch mal den Inhalt des Ordners /EFI/CLOVER/drivers64UEFI hier posten? Eventuell ist da noch ein anderes EFI-File drinnen dass nicht rein müsste.